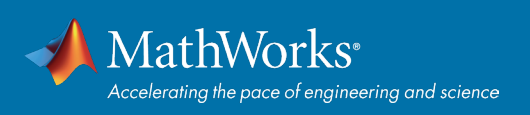

# Machine Learning with MATLAB **QUICK START GUIDE**

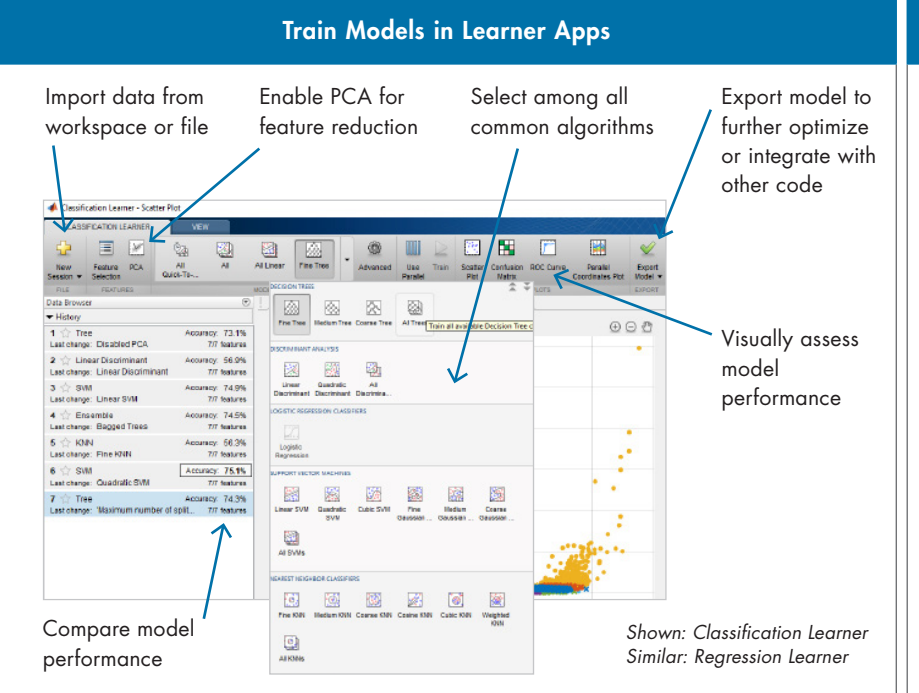

# Machine Learning Functions

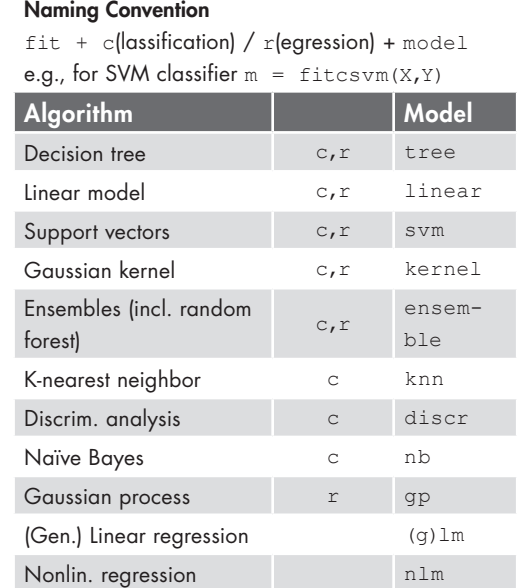

Neighborhood Component Analysis Automate identifying the features with predictive power.

fscnca(X labels, 'Lambda',…); find(mdl.FeatureWeights > 0.01)

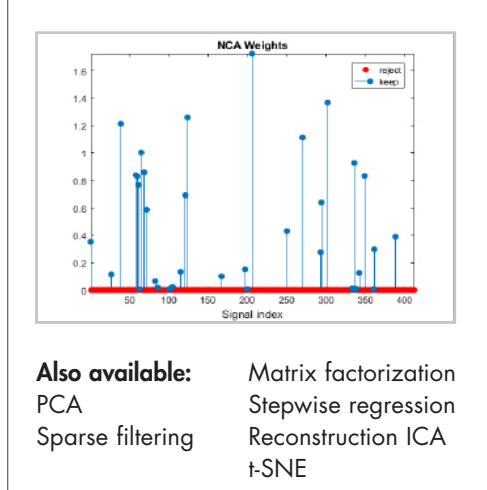

# Feature Selection **Hyperparameter Tuning Community Community** Deploy

Explore and change parameters in app:

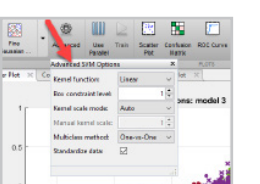

Automated Bayesian Optimization Leverage Bayesian model to decide

which points in the hyperparameter space to try next. Much faster than grid search.

mdl = fit…(X,labels, 'OptimizeHyperparameters','auto');

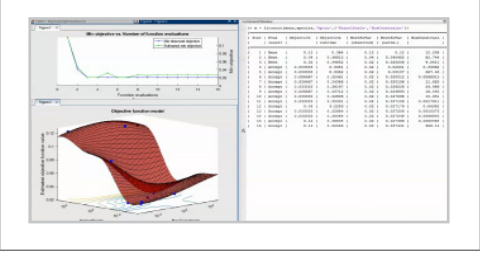

### Standalone, Web Apps, Spark

Share as standalone, MapReduce, and Apache Spark™ applications; web apps; and Microsoft® Excel® add-ins.

### Integrate with Enterprise IT/OT

Convert into C/C++, Java®, .NET, or Python® library using MATLAB Compiler SDK™.

# C-Code Generation

Automatically convert to C/C++ code for embedded deployment using MATLAB Coder™

- 1. Train model Md1 =  $f$ itcsvm $(X, Y)$ ;
- 2. saveCompactModel(Mdl,'mySVM');
- 3. Define entry-point function

 $function$  label =  $predictSWM(x)$  m = loadCompactModel('mySVM');  $label = predict(m, x);$ end

4. Generate C code codegen predictSVM –args {X}

# **Learn more:** *[mathworks.com/machine-learning](https://www.mathworks.com/solutions/machine-learning.html)*

## [mathworks.com](https://www.mathworks.com/)

© 2018 The MathWorks, Inc. MATLAB and Simulink are registered trademarks of The MathWorks, Inc. See mathworks.com/trademarks for a list of additional trademarks. Other product or brand names may be trademarks or registered trademarks of their respective holders.